## Feature Guide  $GA$ STUDY BUDDIES Stay on track all the way to graduation!

You can connect with other students in your class sections to form study groups, coordinate group work outside of class and prepare for presentations. Study Buddies is available automatically in your Navigate Student app and web portal for classes in which you are actively enrolled.

Get started on the mobile app (Navigate Student by EAB) or on the web at **go.niu.edu/navigate** and click on **Student Login (Navigate Student)**. Sign in using your Z-ID@student.niu.edu email and password.

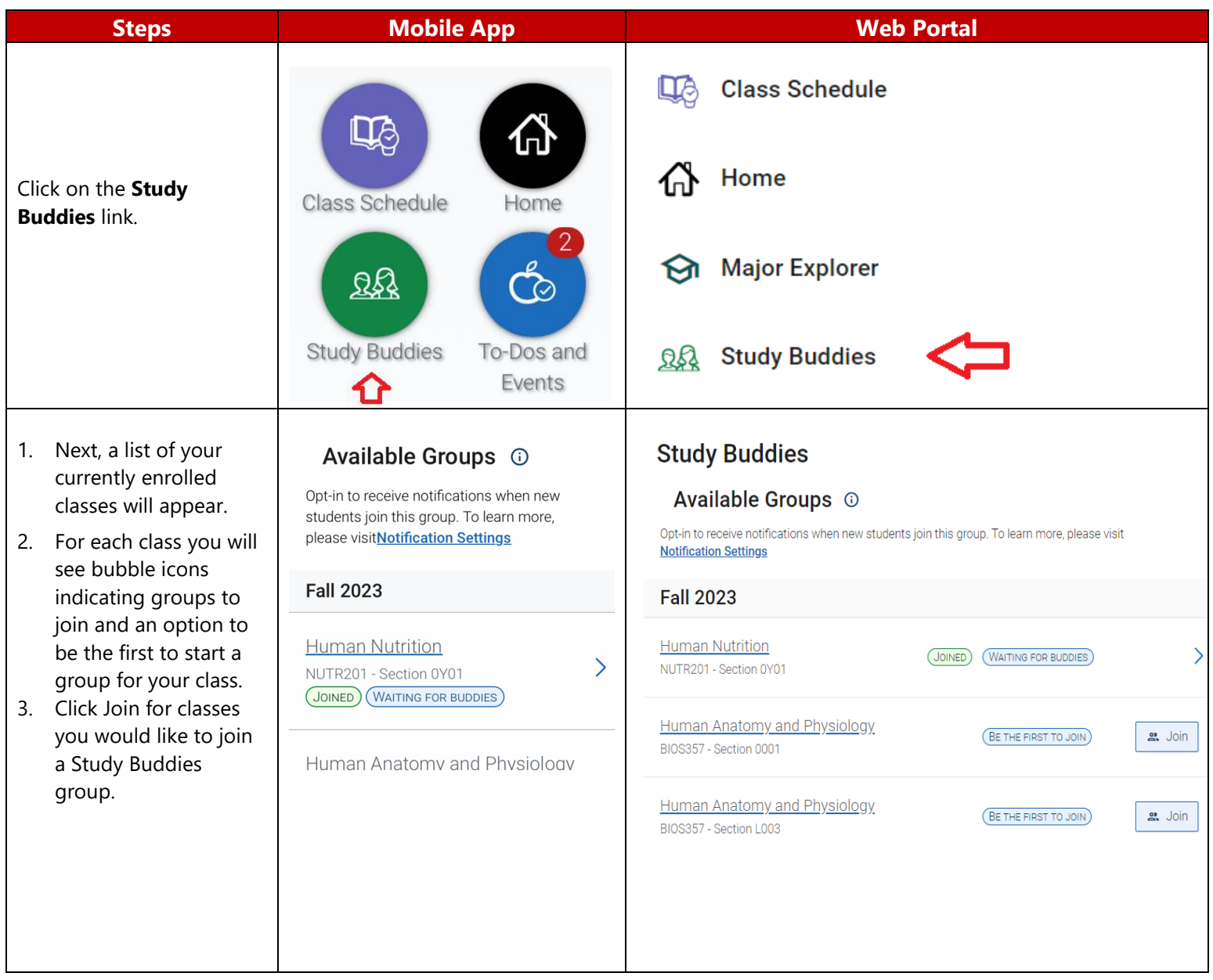

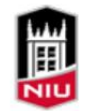

**Northern Illinois** University

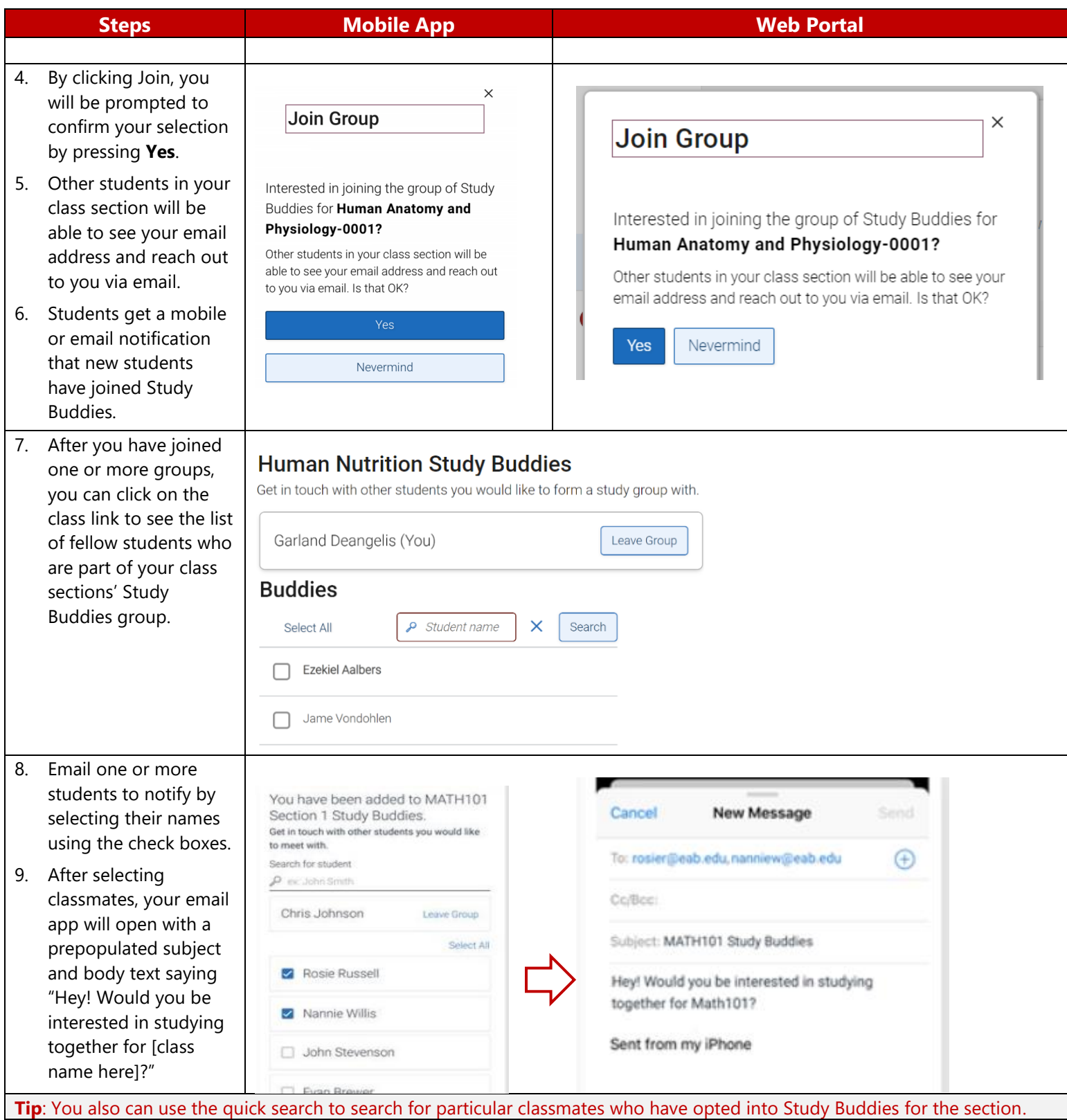

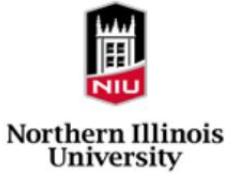